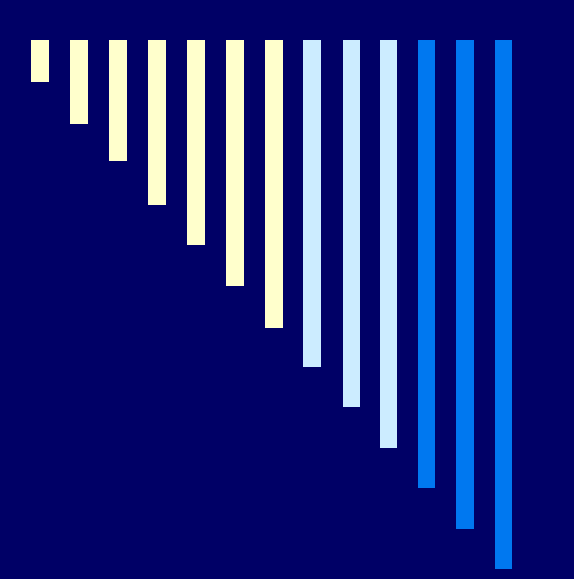

#### Cvičení 4.

#### **ZOS 2005, L. Pešička**

#### Pravdivostní hodnota p říkazu

 $\Box$  proces po skon čení p ředává návratovou hodnotu (exit status) **□** konvence 0 – úsp ěšné ukon čení p říkazu ■ jiná hodnota – neúspěch pokud proces ukon čen signálem ■ 128+n .. (n je číslo signálu)

### Potomek procesu

 potomek procesu zd ědí kopii prost ředí svého rodiče (proměnné, akt. adresář) □ potomek může prostředí měnit, ale změny se nedotknou rodi če – m ění kopii p ůvodních dat

 pwd □ skript (mění pracovní adresář)  $\square$  pwd □ pwd - aktuální adresář zůstal nezměněn

### Příkazy

□ vestavěné příkazy shellu (cd, set) □ externí příkazy (ls, cp, mv) **spustitelné soubory** ■ shell je spustí jako svého potomka pokud není přeložený program ■ očekává textový soubor obsahující příkazy shellu shell script, příkazový soubor shell spustí svojí kopii a ta provede příkazy

# Příkazový soubor

**□** shell zkoumá první řádek pokud obsahuje #! řetězec ■ řetězec – jméno programu, kterým bude soubor interpretován ■ systém tento program spustí a předá mu jméno souboru jako argument *#! /bin/bash*

*echo Jsem skript pusteny bashem*

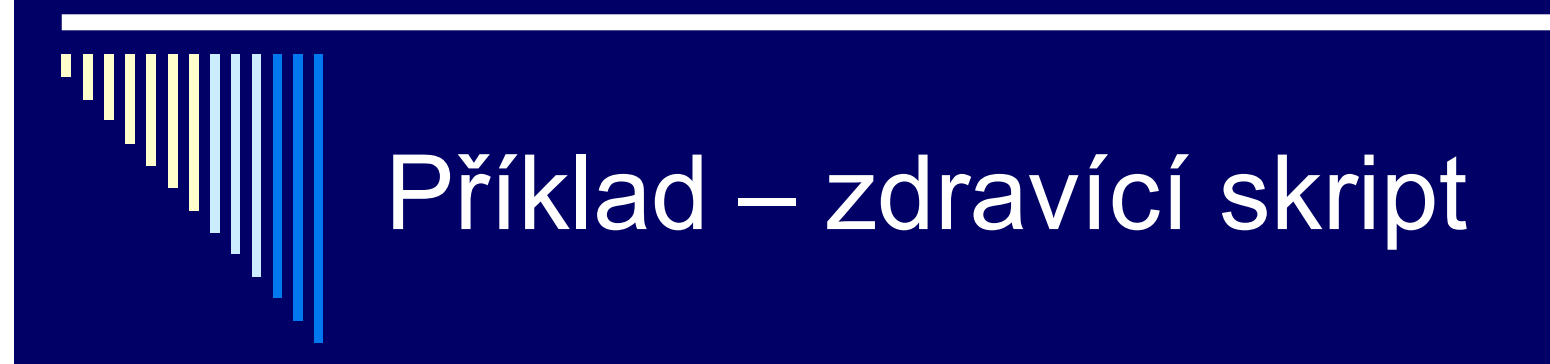

*#! /bin/bash*

*echo -n "Zadej svoje jmeno: " read PREZDIVKA echo Nazdarek, ty jsi \$PREZDIVKA echo Prihlaseny jako \$USER*

□ KVIZ – příkaz set ; vidíte proměnnou PREZDIVKA? □ KVIZ – spustim tento skript: priklad2 Lada Je rozdíl?

## Podmíněné příkazy - if

if seznam-prikazu then seznam-prikazu [ elif seznam-prikazu then seznam-prikazu ] ... [ else seznam-prikazu ] fi

□ vykoná se seznam příkazů za if, pokud návratová hodnota 0, provedou se příkazy za then

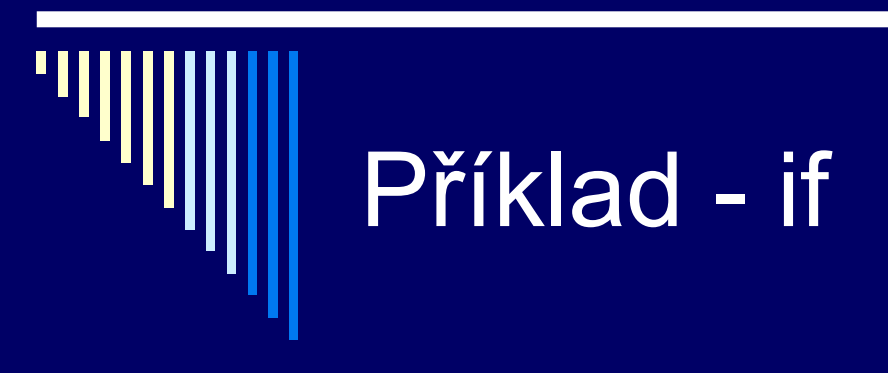

```
#!/bin/bash
```

```
if test -d pivo
then
 echo "Existuje adresar pivo :)"
elif test -d vino
then
 echo "Neni pivo, tak alespon vino"
else
 echo "Hmm, ani pivo, ani vino"
fi
```
mkdir pivo; priklad3; mkdir vino; priklad3; rmdir pivo; priklad3..  $\Box$ 

# Podmíněný příkaz - case

case slovo in vzor) seznam-prikazu ;; vzor) seznam-prikazu ;;

...

esac

 $\Box$  srovnává slovo se vzorem  $\Box$ pokud souhlasí, vykoná seznam příkazů a skončí

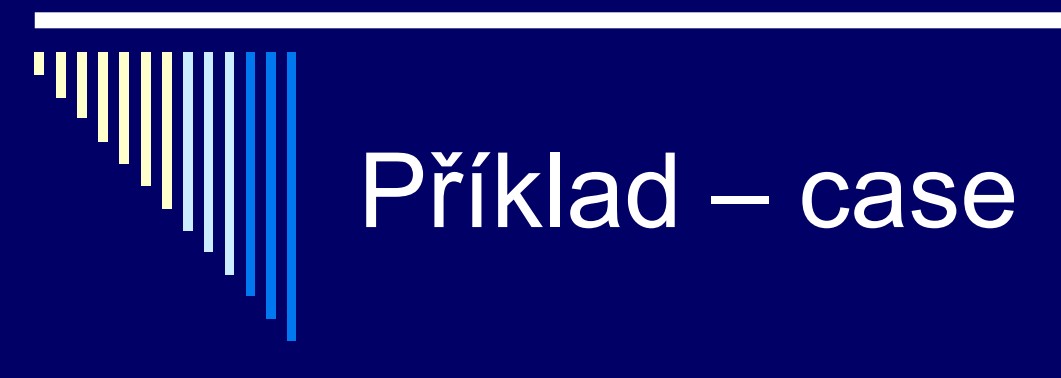

#! /bin/sh

case \$1 in -h | -help) echo "Tady je napoveda, ze?" echo "Pust me treba bez parametru."

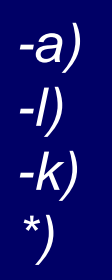

 $5.5$ echo "Mam rad Anetu" ;; echo "Mam rad Lenku" ;; echo "Mam rad Kacenku" ;; echo "Chces vedet koho mam rad?" echo "parametry -a -l -k"  $\sim$   $\sim$  $5.5$ 

esac

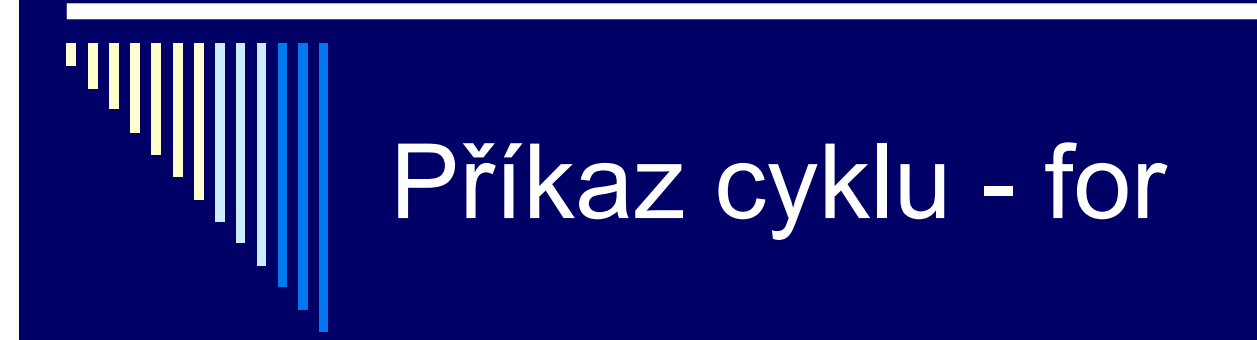

for proměnná in seznam-slov do seznam-příkazů done

 nejdříve expandován seznam slov  $\blacksquare$ oddělena mezerou

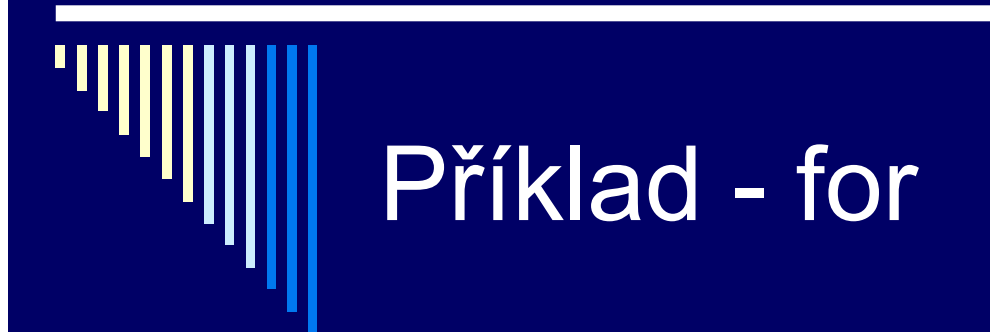

#! /bin/sh

for F in \* kuk do mv \$F \${F}kuk done

najde všechny soubory \*.kuk a  $\Box$ □ přejmenuje je na \*.kukkuk

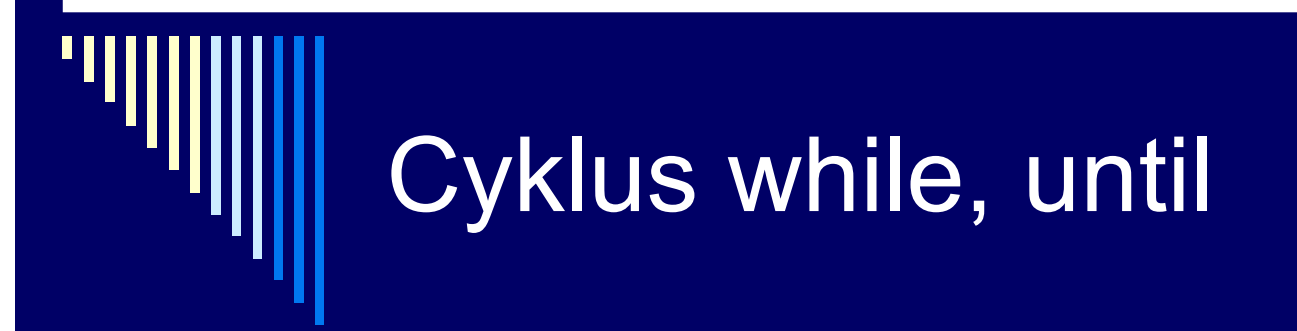

while seznam-prikazu do seznam-prikazu done

 dokud spln ěna podmínka (kod 0), cykluje analogický p říkaz until false .. break – ukon čení vnit řní smy čky continue – vykonání smy čky

## Operátory && a ||

 binární operátory: □ prikaz1 && prikaz2 ■ vyvolá prikaz1, pokud je návratová hodnota 0 (OK), vyvolá i prikaz2 prikaz1 || prikaz2 ■ vyvolá prikaz1, pokud je návrat. hodnota nenulová (neúsp ěch), vyvolá i prikaz2

### Příklady

 test –d rybnik || mkdir rybnik neexistuje-li adresář, vytvoříme test –d rybnik && mv ryba rybnik/ryba je-li rybník, přesuneme do něj soubor

 vyzkoušejte z příkazové řádky □ touch ryba; mkdir rybnik ; atd...

# Vyhodnocení podmínky - test

if [ podmínka ] then seznam-prikazu fi

### **Podmínky**

- $\Box$
- $\Box$
- П
- П
- П -d soubor adresář
- $\blacksquare$
- □
- П
- П
- □
- $\Box$  -k soubor

 -r soubor soubor přístupný pro čtení uživateli -w soubor soubor přístupný pro zápis -x soubor uživatel může soubor spustit -f soubor obyčejný soubor -c soubor znakový speciální -b soubor blokový speciální -p soubor pojmenovanou rourou -u soubor nastavený set-user-ID bit -g soubor nastavený set-group-ID bit nastavený sticky bit

## Podmínky2

п п  $\Box$  r1 = r2  $\Box$  r1 != r2 п

 -z retezec pravdivé, když délka řetězce nulová -n retezec pravdivé, když délka řetězce nenulová pravivé, když identické pravdivé, když různé retezec pravdivé, když neprázdný

 $\Box$  n1 relační op n2 □ -eq, -ne, -lt, -le, -gt, -ge □ ! vyraz negace  $\Box$  vyraz1 –a vyraz2 oba pravdive AND □ vyraz1 –o vyraz2 alespon jeden OR

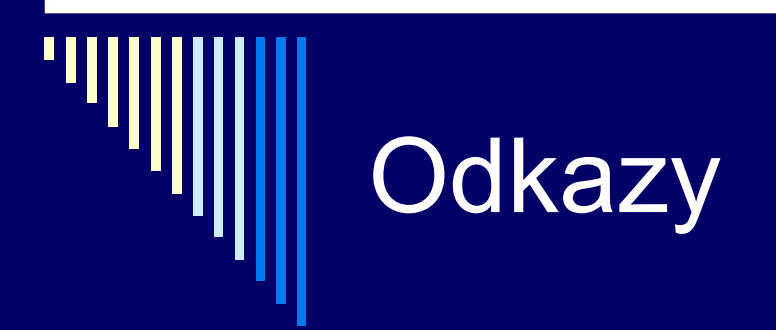

#### http://rute.2038bug.com/node10.html.gz